# **Access all the benefits of ordering on Dow.com**

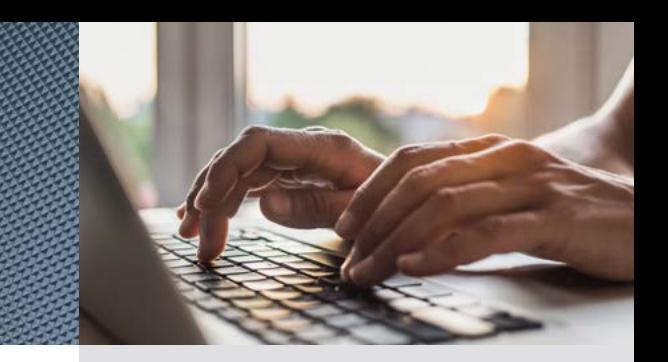

## Placing orders on Dow.com is easier than ever, with so many benefits

When you activate your account on Dow.com, you gain 24/7 access to many new capabilities and solutions that save you time by reducing emails and phone calls when ordering online. To take full advantage of these capabilities, connect with your CSR to ensure accurate data set up. The set of the set of the set of the set of the set of the set of the set of the set of the set of the set of the set of the set of the set of the set of the set of the set of

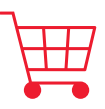

## **Online ordering**

- Place orders for products\* currently available online, anytime 24/7
- Add materials to cart using your part numbers
- Add materials to cart from past orders using "re-order" capability
- Mark products in the catalog as favorites, then quickly add to cart

\*Only certain products are sold on Dow.com at this time – please contact your CSR for more information.

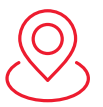

## **Shipping details**

- Choose delivery address from a list associated with your account
- Track shipping in real time (depending on locations, regions and carriers)

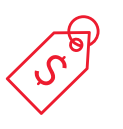

## **Pricing information**

- View Incoterms, applicable business rules and sales terms
- See approximate pricing for the products and quantities per delivery date selected

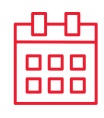

## **Real-time availability**

- View standard lead times
- Enter requested materials and specify preferred delivery dates
- Check availability for preferred delivery dates

#### THESE ARE JUST A FEW HIGHLIGHTS OF THE MANY CAPABILITIES YOU'LL FIND ON DOW.COM.

For more detailed information about online ordering, check out our Dow.com Order Placement [How-To Guide](https://www.dow.com/content/dam/dcc/documents/en-us/corporate/066/066-00314-01-dow-com-order-placement-training-guide.pdf) and [Instructional Video](https://videos.dow.com/view/M22360#/). If you have questions, please reach out to your CSR or visit [www.dow.com/contactus.](http://www.dow.com/contactus)

®™Trademark of The Dow Chemical Company ("Dow") or an affiliated company of Dow. © 2021 The Dow Chemical Company. All rights reserved. 2000014484. Form No. 066-00372-01-1021 S2D

Registered customers can order online in 7 easy steps

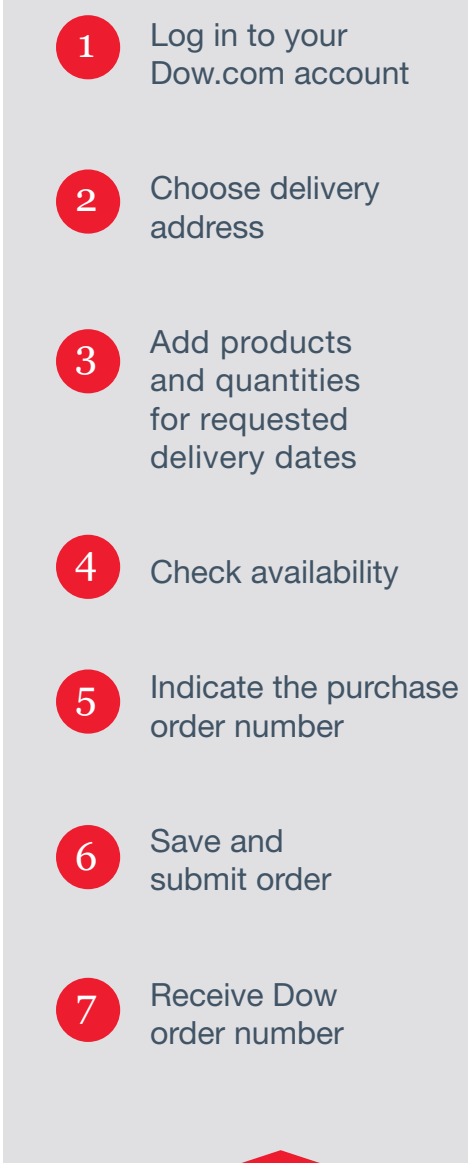